## **TVirtualGLManip**

## **fgIsA**

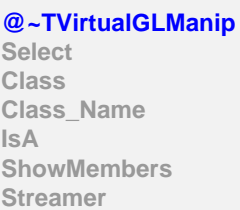

**TGLManip fShape fSelectedWidget fActive fFirstMouse fLastMouse fgRed[4] fgGreen[4] fgBlue[4] fgYellow[4] fgWhite[4] fgGrey[4] fgIsA @~TGLManip operator= CalcDrawScale Attach GetAttached Draw Select HandleButton HandleMotion**

**Class Class\_Name**

**ShowMembers**

**IsA**

## **TGLTransManip fgIsA @~TGLTransManip TGLTransManip TGLTransManip Draw HandleMotion Class Class\_Name IsA ShowMembers Streamer**